## BizPhone – Voicemail Setting in Frontier

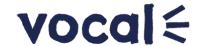

#### When setting a diversion to voicemail:

\*55 (last five digits of number)

For example:

Call Forward to: \*5591885

#### Setup Voicemail for Hunt Group/Auto Attendant

Dial into your handset: \*62

Enter voicemail passcode: Voicemail Box Number:

#### Accessing your Voice Mail

You can access your Voice Mail via your BizPhone handset or any external number (including Mobile).

To access your Voice Mail via your BizPhone handset please refer to each of the handset guide (depending on your handset model).

To access your Voice Mail via an external number:

Dial one of the following Voice Portal Numbers.

City Voice Portal Number

Adelaide08 8220 9999Brisbane07 3144 9999Canberra02 6210 9999Melbourne03 9909 9999Perth08 6266 9999Sydney02 8022 9999

#### Follow prompt:

Press \* to use another number

Enter the Mailbox ID – (the phone number) and press '#'

Enter the password (can only provide via BizPhone support team) and press '#'

Note: Need to get BizPhone Support to link the file to Hunt Group/Auto Attendant

#### How to upload recordings to voicemail:

Go to vPBX page
Go to Advanced Features
Go to upload announcement

# BizPhone – Voicemail Setting in Frontier

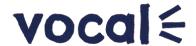

## Converter for correct file type

| .WAV               | • 8.000 or 16.00kHz                                                                                                 |
|--------------------|----------------------------------------------------------------------------------------------------|
|                    | 8 or 16 bit mono                                                                                                    |
|                    | U law, A law or PCM                                                                                                 |
|                    |                                                                                                    |
| .WMA               | • 8.000 or 16.00kHz                                                                                                 |
|                    | 16 bit mono                                                                                                    |
|                    | U law, A law or PCM                                                                                                 |
|                    |                                                                                                    |
| Both .WAV and .WMA | <ul> <li>Maximum audio length 2 minutes<br/>for voice mail greetings and<br/>custom ringback user/group.</li> </ul> |
|                    | <ul> <li>Maximum audio length 10<br/>seconds for user's personalised<br/>name.</li> </ul>                           |
|                    | Maximum audio length 10 minutes<br>for Music on Hold greeting.                                                      |
|                    | Maximum audio length 5 minutes<br>for all other services.                                                           |

### https://audio.online-convert.com/convert-to-wav

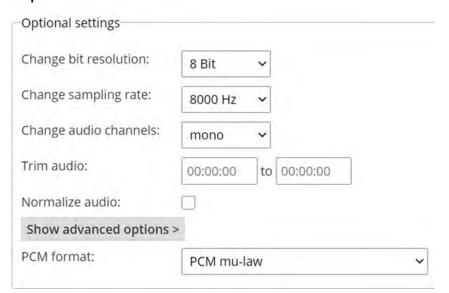